## **Setting up with a PoE switch**

PoF switch itself.

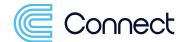

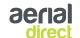

9

01329 558 555

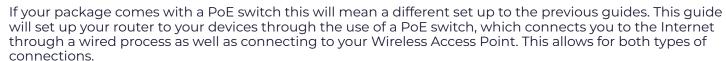

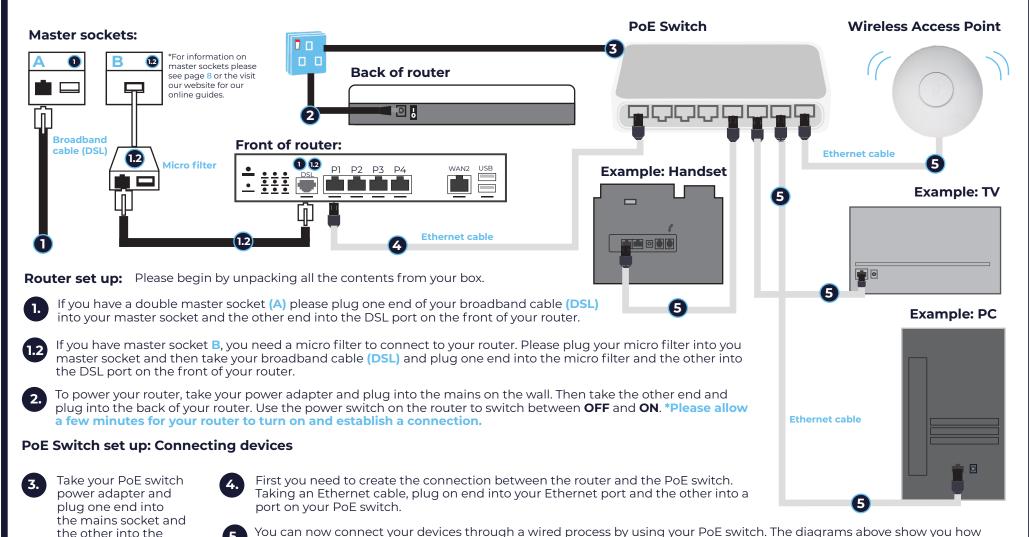

wirelessly by connecting though your Wireless Access Point.

to connect your devices with a Ethernet cable into the ports on your PoE switch. Devices can also connect to the Internet